# Introduction to Database Systems CSE 414

# Lecture 26: More Indexes and Operator Costs

#### **Student**

# Hash table example

| ID | fName | lName |
|----|-------|-------|
| 10 | Tom   | Hanks |
| 20 | Amy   | Hanks |
|    |       |       |

Index Student\_ID on Student.ID

Data File **Student** 

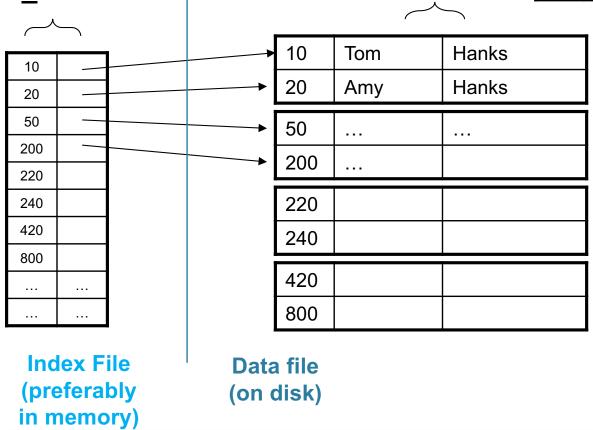

Hash table indexes are good for **point queries** 

# B+ Tree Index by Example

Recall binary trees from CSE 143!

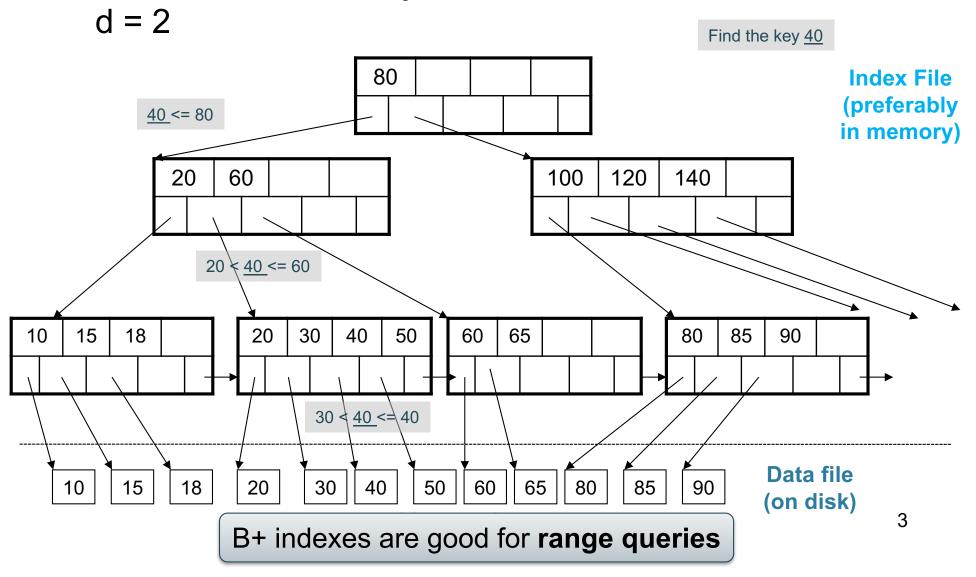

### Clustered vs Unclustered

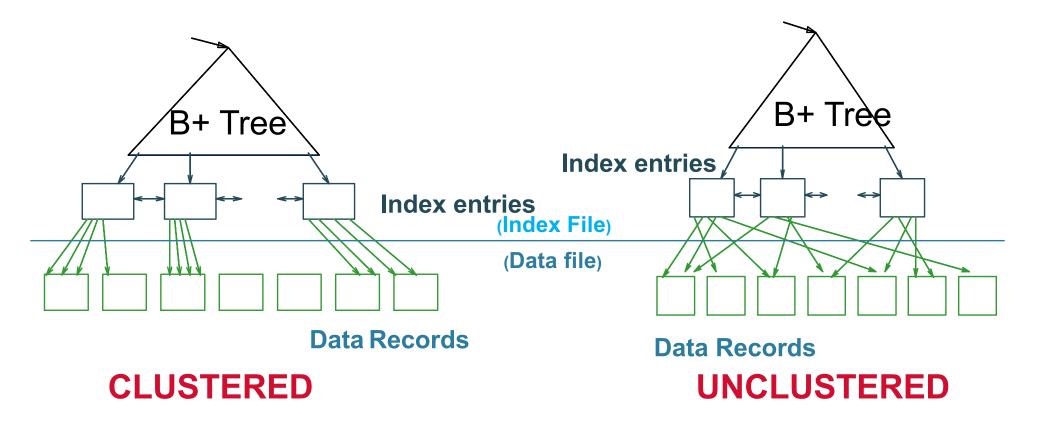

Every table can have **only one** clustered and **many** unclustered indexes Why?

Student(<u>ID</u>, fname, Iname)
Takes(studentID, courseID)

SELECT \*
FROM Student x, Takes y
WHERE x.ID=y.studentID AND y.courseID > 300

# Example

for y in Takes
 if courseID > 300 then
 for x in Student
 if x.ID=y.studentID
 output \*

Assume the database has indexes on these attributes:

- Takes\_courseID = index on Takes.courseID
- Student\_ID = index on Student.ID

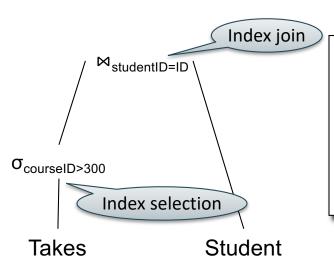

for y' in Takes\_courseID where y'.courseID > 300
 y = fetch the Takes record pointed to by y'
 for x' in Student\_ID where x'.ID = y.studentID
 x = fetch the Student record pointed to by x'
 output \*

Index selection

#### **Student**

### Which Indexes?

| ID | fName | lName |
|----|-------|-------|
| 10 | Tom   | Hanks |
| 20 | Amy   | Hanks |
|    |       |       |

- How many indexes could we create?
- Which indexes should we create?

In general this is a very hard problem

#### **Student**

### Which Indexes?

| ID | fName | lName |
|----|-------|-------|
| 10 | Tom   | Hanks |
| 20 | Amy   | Hanks |
|    |       |       |

- The index selection problem
  - Given a table, and a "workload" (big Java application with lots of SQL queries), decide which indexes to create (and which ones NOT to create!)
- Who does index selection:
  - The database administrator DBA

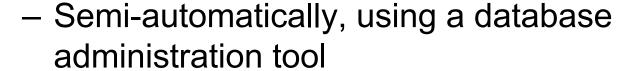

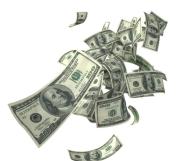

# Index Selection: Which Search Key

- Make some attribute K a search key if the WHERE clause contains:
  - An exact match on K
  - A range predicate on K

V(M, N, P);

Your workload is this 100000 queries:

SELECT \*
FROM V
WHERE N=?

100 queries:

SELECT \*
FROM V
WHERE P=?

V(M, N, P);

Your workload is this 100000 queries:

SELECT \*
FROM V
WHERE N=?

100 queries:

SELECT \*
FROM V
WHERE P=?

What indexes?

V(M, N, P);

Your workload is this

100000 queries:

SELECT \*
FROM V
WHERE N=?

100 queries:

SELECT \*
FROM V
WHERE P=?

A: V(N) and V(P) (hash tables or B-trees)

V(M, N, P);

Your workload is this 100000 queries:

SELECT \*
FROM V
WHERE N>? and N<?

100 queries:

SELECT \*
FROM V
WHERE P=?

100000 queries:

INSERT INTO V VALUES (?, ?, ?)

What indexes?

V(M, N, P);

Your workload is this 100000 queries:

SELECT \*
FROM V
WHERE N>? and N<?

100 queries:

SELECT \*
FROM V
WHERE P=?

100000 queries:

INSERT INTO V VALUES (?, ?, ?)

A: definitely V(N) (must B-tree); unsure about V(P)

V(M, N, P);

Your workload is this

100000 queries: 1000000 queries: 100000 queries:

SELECT \*
FROM V
WHERE N=?

SELECT \*
FROM V
WHERE N=? and P>?

INSERT INTO V VALUES (?, ?, ?)

What indexes?

V(M, N, P);

Your workload is this

100000 queries: 1000000 queries: 100000 queries:

SELECT \*
FROM V
WHERE N=?

```
SELECT *
FROM V
WHERE N=? and P>?
```

INSERT INTO V VALUES (?, ?, ?)

A: V(N, P)

How does this index differ from:

- 1. Two indexes V(N) and V(P)?
- CSE 414 2. An index V(P, N)?

V(M, N, P);

Your workload is this 1000 queries:

SELECT \*
FROM V
WHERE N>? and N<?

100000 queries:

SELECT \*
FROM V
WHERE P>? and P<?

What indexes?

V(M, N, P);

Your workload is this 1000 queries:

SELECT \*
FROM V
WHERE N>? and N<?

100000 queries:

SELECT \*
FROM V
WHERE P>? and P<?

A: V(N) secondary, V(P) primary index

# Two typical kinds of queries

SELECT \*
FROM Movie
WHERE year = ?

- Point queries
- What data structure should be used for index?

```
SELECT *
FROM Movie
WHERE year >= ? AND
year <= ?
```

- Range queries
- What data structure should be used for index?

### **Basic Index Selection Guidelines**

- Consider queries in workload in order of importance
- Consider relations accessed by query
  - No point indexing other relations
- Look at WHERE clause for possible search key
- Try to choose indexes that speed-up multiple queries
- Range queries benefit mostly from clustering

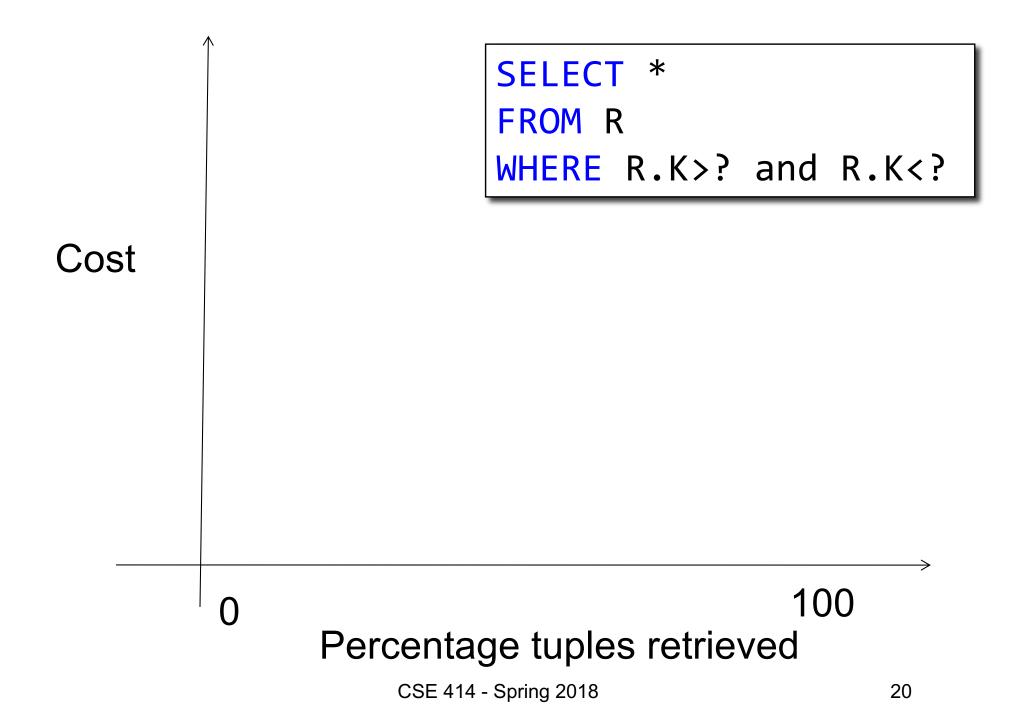

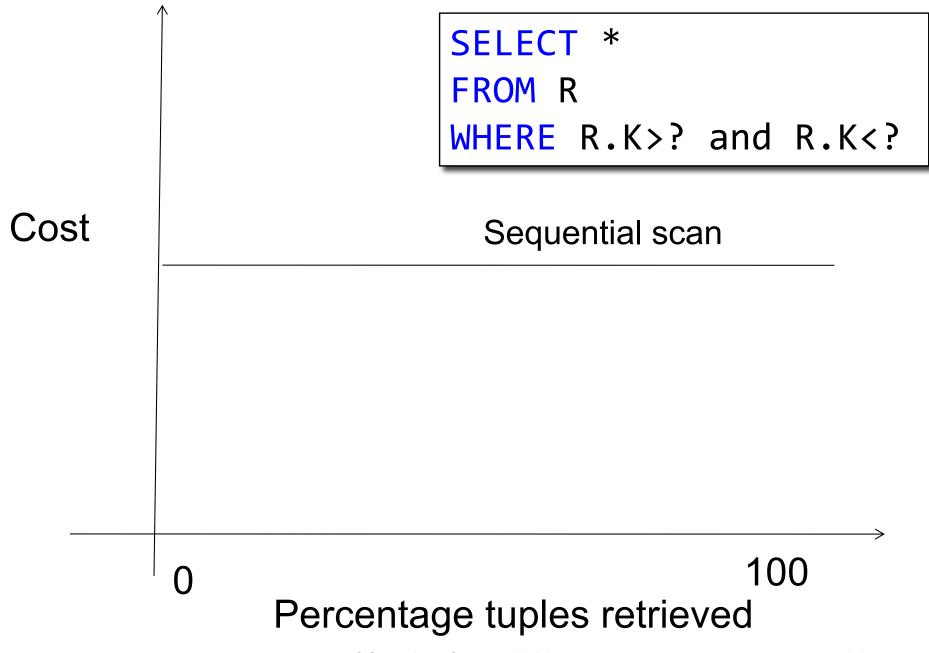

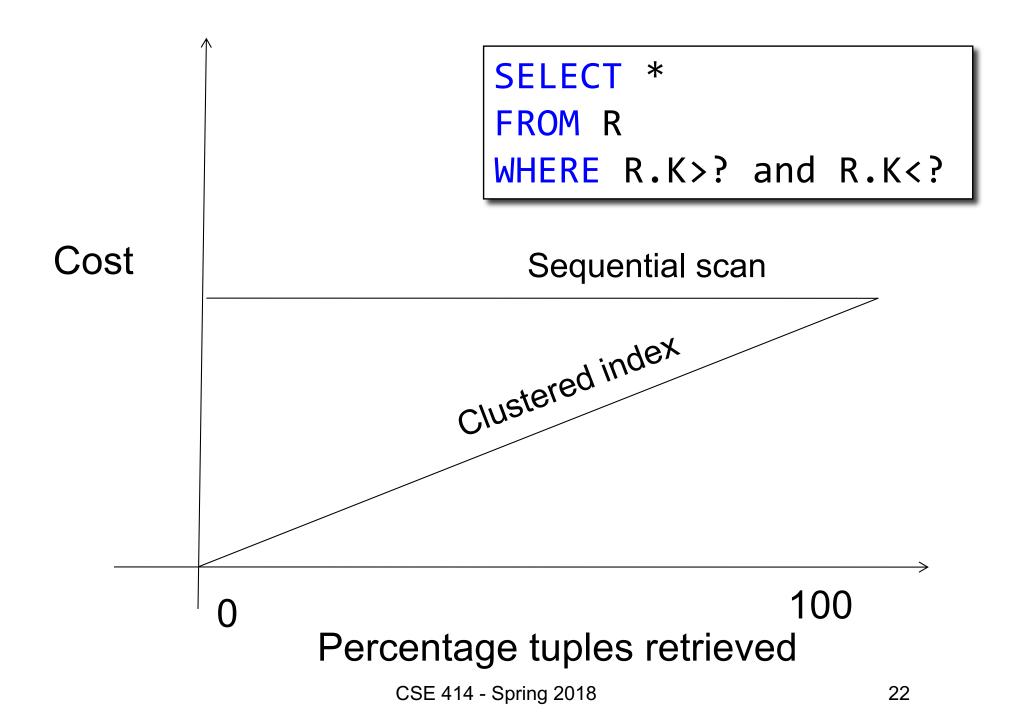

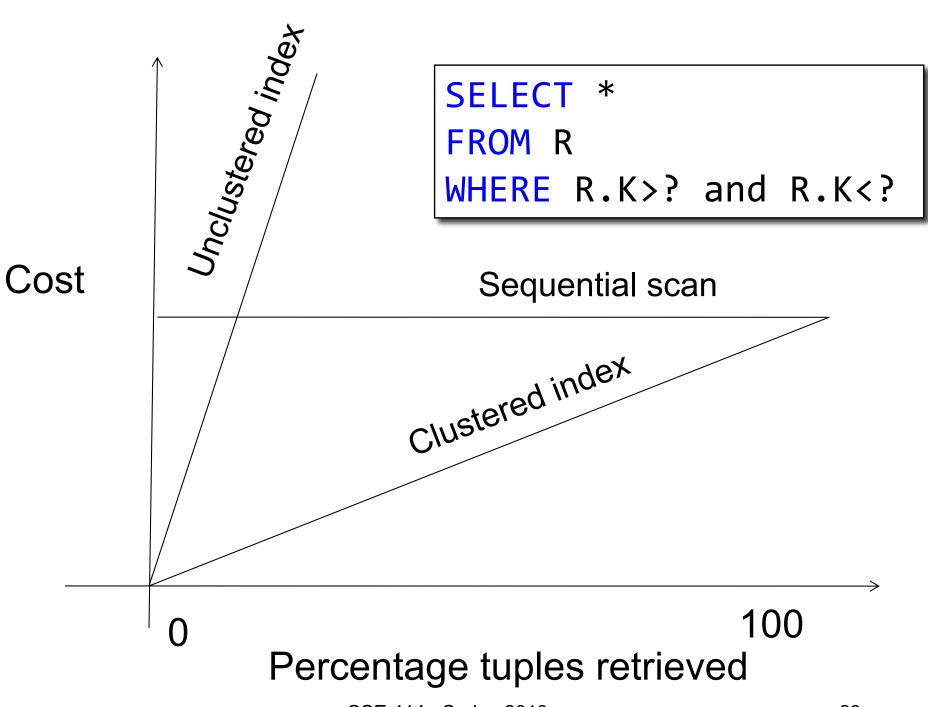

# Choosing Index is Not Enough

- To estimate the cost of a query plan, we still need to consider other factors:
  - How each operator is implemented
  - The cost of each operator
  - Let's start with the basics

# Cost of Reading Data From Disk

### **Cost Parameters**

- Cost = I/O + CPU + Network BW
  - We will focus on I/O in this class
- Parameters (a.k.a. statistics):
  - B(R) = # of blocks (i.e., pages) for relation R
  - T(R) = # of tuples in relation R
  - V(R, a) = # of distinct values of attribute a

```
When a is a key, V(R,a) = T(R)
When a is not a key, V(R,a) can be anything \leq T(R)
```

 DBMS collects statistics about base tables must infer them for intermediate results

# Selectivity Factors for Conditions

• A = c /\* 
$$\sigma_{A=c}(R)$$
 \*/

- Selectivity = 1/V(R,A)

- A < c /\*  $\sigma_{A< c}(R)$ \*/

   Selectivity = (c min(R, A))/(max(R,A) min(R,A))
- c1 < A < c2 /\*  $\sigma_{c1 < A < c2}(R)$ \*/
   Selectivity = (c2 c1)/(max(R,A) min(R,A))

# Cost of Reading Data From Disk

Sequential scan for relation R costs B(R)

- Table scan:
- Index based selection:

• Example: 
$$B(R) = 2000$$

$$T(R) = 100,000$$

$$V(R, a) = 20$$

- Table scan: B(R) = 2,000 I/Os
- Index based selection:

• Example: 
$$B(R) = 2000$$
  
 $T(R) = 100,000$   
 $V(R, a) = 20$ 

- Table scan: B(R) = 2,000 I/Os
- Index based selection:
  - If index is clustered:
  - If index is unclustered:

- Table scan: B(R) = 2,000 I/Os
- Index based selection:
  - If index is clustered: B(R) \* 1/V(R,a) = 100 I/Os
  - If index is unclustered:

• Example: 
$$B(R) = 2000$$
  
 $T(R) = 100,000$   
 $V(R, a) = 20$ 

cost of  $\sigma_{a=v}(R) = ?$ 

- Table scan: B(R) = 2,000 I/Os
- Index based selection:
  - If index is clustered: B(R) \* 1/V(R,a) = 100 I/Os
  - If index is unclustered: T(R) \* 1/V(R,a) = 5,000 I/Os

Note: we ignore I/O cost for index pages

• Example: 
$$B(R) = 2000$$
  
 $T(R) = 100,000$   
 $V(R, a) = 20$ 

cost of  $\sigma_{a=v}(R) = ?$ 

- Table scan: B(R) = 2,000 I/Os
- Index based selection:
  - If index is clustered: B(R) \* 1/V(R,a) = 100 I/Os
  - If index is unclustered: T(R) \* 1/V(R,a) = 5,000 I/Os

Lesson: Don't build unclustered indexes when V(R,a) is small!

# Cost of Executing Operators (Focus on Single Node Joins)

### **Outline**

### Join operator algorithms

- One-pass algorithms (Sec. 15.2 and 15.3)
- Index-based algorithms (Sec 15.6)

### Note about readings:

- In class, we discuss only algorithms for joins
- Other operators are easier: read the book

# Join Algorithms

Nested loop join

Hash join

Sort-merge join

### **Nested Loop Joins**

- Tuple-based nested loop R ⋈ S
- R is the outer relation, S is the inner relation

```
for each tuple t_1 in R do
for each tuple t_2 in S do
if t_1 and t_2 join then output (t_1,t_2)
```

What is the Cost?

## **Nested Loop Joins**

- Tuple-based nested loop R ⋈ S
- R is the outer relation, S is the inner relation

```
for each tuple t<sub>1</sub> in R do
for each tuple t<sub>2</sub> in S do
if t<sub>1</sub> and t<sub>2</sub> join then output (t<sub>1</sub>,t<sub>2</sub>)
```

What is the Cost?

- Cost: B(R) + T(R) B(S)
- Multiple-pass since S is read many times

```
for each page of tuples r in R do
for each page of tuples s in S do
for all pairs of tuples t<sub>1</sub> in r, t<sub>2</sub> in s
if t<sub>1</sub> and t<sub>2</sub> join then output (t<sub>1</sub>,t<sub>2</sub>)
```

Cost: B(R) + B(R)B(S)

What is the Cost?

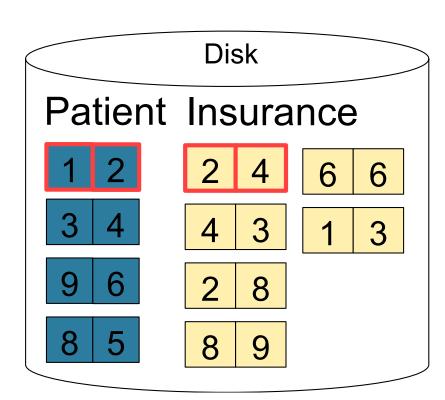

1 2 Input buffer for Patient

2 4 Input buffer for Insurance

2 2

Output buffer

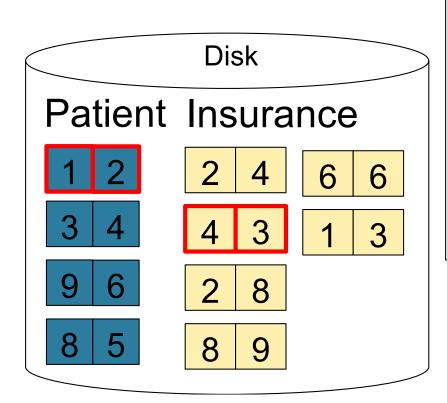

1 2 Input buffer for Patient4 3 Input buffer for Insurance

Output buffer

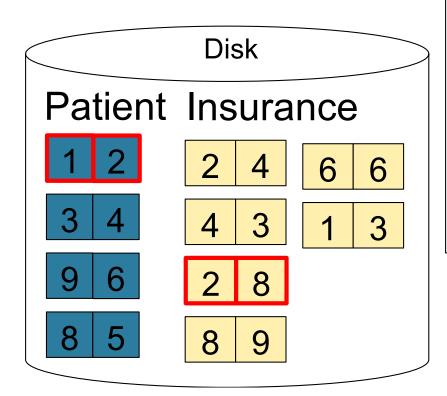

1 2 Input buffer for Patient

2 8 Input buffer for Insurance

Keep going until read all of Insurance

2 2

Then repeat for next Output buffer page of Patient... until end of Patient

Cost: B(R) + B(R)B(S)